# **1Z0-1084-22Q&As**

Oracle Cloud Infrastructure 2022 Developer Professional

### **Pass Oracle 1Z0-1084-22 Exam with 100% Guarantee**

Free Download Real Questions & Answers **PDF** and **VCE** file from:

**https://www.leads4pass.com/1z0-1084-22.html**

100% Passing Guarantee 100% Money Back Assurance

Following Questions and Answers are all new published by Oracle Official Exam Center

**C** Instant Download After Purchase **83 100% Money Back Guarantee** 

365 Days Free Update

**Leads4Pass** 

800,000+ Satisfied Customers  $603$ 

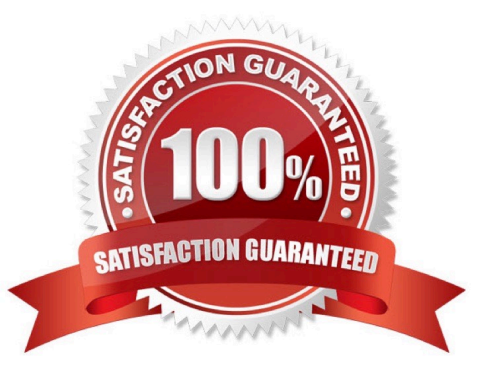

## **Leads4Pass**

#### **QUESTION 1**

As a cloud-native developer, you are designing an application that depends on Oracle Cloud Infrastructure (OCI) Object Storage wherever the application is running. Therefore, provisioning of storage buckets should be part of your Kubernetes deployment process for the application. Which should you leverage to meet this requirement?

- A. OCI Service Broker for Kubernetes
- B. OCI Container Engine for Kubernetes
- C. Open Service Broker API
- D. Oracle Functions

Correct Answer: A

https://blogs.oracle.com/cloud-infrastructure/introducing-service-broker-for-kubernetes OCI Service Broker for Kubernetes is an implementation of the Open Service Broker API. OCI Service Broker for Kubernetes is specifically for interacting with Oracle Cloud Infrastructure services from Kubernetes clusters. It includes three service broker adapters to bind to the following Oracle Cloud Infrastructure services: Object Storage Autonomous Transaction Processing Autonomous Data Warehouse

#### **QUESTION 2**

You have created a repository in Oracle Cloud Infrastructure Registry in the us-ashburn-1 (iad) region in your tenancy with a namespace called "heyci. Which three are valid tags for an image named "myapp"?

- A. iad.ocir.io/heyoci/myproject/myapp:0.0.1
- B. us-ashburn-l.ocirJo/heyoci/myapp:0.0.2-beta
- C. us-ashburn-l.ocir.io/heyoci/myproject/myapp:0.0.2-beta
- D. us-ashburn-l.ocir.io/myproject/heyoci/myapp:latest
- E. iad.ocir.io/myproject/heyoci/myapprlatest
- F. iad.ocir.io/heyoci/myapp:0.0.2-beta
- G. iad.ocir.io/heyoci/myapp:latest
- Correct Answer: AFG

Give a tag to the image that you\\'re going to push to Oracle Cloud Infrastructure Registry by entering:

docker tag

where:

 uniquely identifies the image, either using the image\\'s id (for example, 8e0506e14874), or the image\\'s name and tag separated by a colon (for example, acme- web-app:latest).

is in the format .ocir.io///: where:

 is the key for the Oracle Cloud Infrastructure Registry region you\\'re using. For example, iad. See Availability by Region. ocir.io is the Oracle Cloud Infrastructure Registry name. is the auto-generated

Object Storage namespace string of the tenancy that owns the repository to which you want to push the image (as shown on the Tenancy Information page). For example, the namespace of the acme-dev tenancy might be ansh81vru1zp.

Note that for some older tenancies, the namespace string might be the same as the tenancy name in all lower-case letters (for example, acme-dev). Note also that your user must have access to the tenancy.

 (if specified) is the name of a repository to which you want to push the image (for example, project01). Note that specifying a repository is optional (see About Repositories). is the name you want to give the

image in Oracle Cloud Infrastructure Registry (for example, acme-web-app).

**Leads4Pass** 

is an image tag you want to give the image in Oracle Cloud Infrastructure Registry (for example, version2.0.test).

For example, for convenience you might want to group together multiple versions of the acme-web- app image in the acme-dev tenancy in the Ashburn region into a repository called project01. You do this by including the name of the

repository in the image name when you push the image, in the format .ocir.io///:. For example, iad.ocir.io/ansh81vru1zp/project01/acme-web-app:4.6.3. Subsequently,

when you use the docker push command, the presence of the repository in the image\\'s name ensures the image is pushed to the intended repository. If you push an image and include the name of a repository that doesn\\'t already exist, a new

private repository is created automatically. For example, if you enter a command like docker push iad.ocir.io/ansh81vru1zp/project02/acme-web- app:7.5.2 and the project02 repository doesn\\'t exist, a private repository called project02 is

created automatically. If you push an image and don\\'t include a repository name, the image\\'s name is used as the name of the repository. For example, if you enter a command like docker push iad.ocir.io/ansh81vru1zp/acme-webapp:7.5.2

that doesn\\'t contain a repository name, the image\\'s name (acme-web-app) is used as the name of a private repository. https:// docs.cloud.oracle.com/en-us/iaas/Content/Registry/Concepts/registrywhatisarepository.htm

#### **QUESTION 3**

Your organization uses a federated identity provider to login to your Oracle Cloud Infrastructure (OCI) environment. As a developer, you are writing a script to automate some operation and want to use OCI CLI to do that. Your security team

doesn\\'t allow storing private keys on local machines.

How can you authenticate with OCI CLI?

- A. Run oci setup keys and provide your credentials
- B. Run oci session refresh --profile
- C. Run oci session authenticate and provide your credentials
- D. Run oci setup oci-cli-rc --file path/to/target/file

### **Leads4Pass**

#### Correct Answer: C

Token-based authentication for the CLI allows customers to authenticate their session interactively, then use the CLI for a single session without an API signing key. This enables customers using an identity provider that is not SCIM-

supported to use a federated user account with the CLI and SDKs.

Starting a Token-based CLI Session

To use token-based authentication for the CLI on a computer with a web browser:

In the CLI, run the following command. This will launch a web browser.

oci session authenticate

In the browser, enter your user credentials. This authentication information is saved to the .config file.

#### **QUESTION 4**

Which is NOT a supported SDK on Oracle Cloud Infrastructure (OCI)?

- A. Ruby SDK
- B. Java SDK
- C. Python SDK
- D. Go SDK
- E. .NET SDK
- Correct Answer: E

https://docs.cloud.oracle.com/en-us/iaas/Content/API/Concepts/sdks.htm

#### **QUESTION 5**

Given a service deployed on Oracle Cloud Infrastructure Container Engine far Kubernetes (OKE), which annotation should you add in the sample manifest file below to specify a 400 Mbps load balancer?

apiVersion: v1 kind: Service metadata: name: my-nginx-svc labels: app: nginx annotations: <Fill in> spec: type: LoadBalancer ports:  $-$  port:  $80$ selector: app: nginx

**Leads4Pass** 

A. service.beta.kubernetes.io/oci-load-balancer-value: 400Mbps B. service.beta.kubernetes.io/oci-load-balancer-size: 400Mbps C. service.beta.kubernetes.io/oci-load--balancer-shape: 4 00Mbps

D. service, beta, kubernetes . io/oci-load--balancer-kind: 400Mbps

Correct Answer: C

[1Z0-1084-22 PDF Dumps](https://www.leads4pass.com/1z0-1084-22.html) [1Z0-1084-22 Practice Test](https://www.leads4pass.com/1z0-1084-22.html) [1Z0-1084-22 Exam](https://www.leads4pass.com/1z0-1084-22.html)

**[Questions](https://www.leads4pass.com/1z0-1084-22.html)**